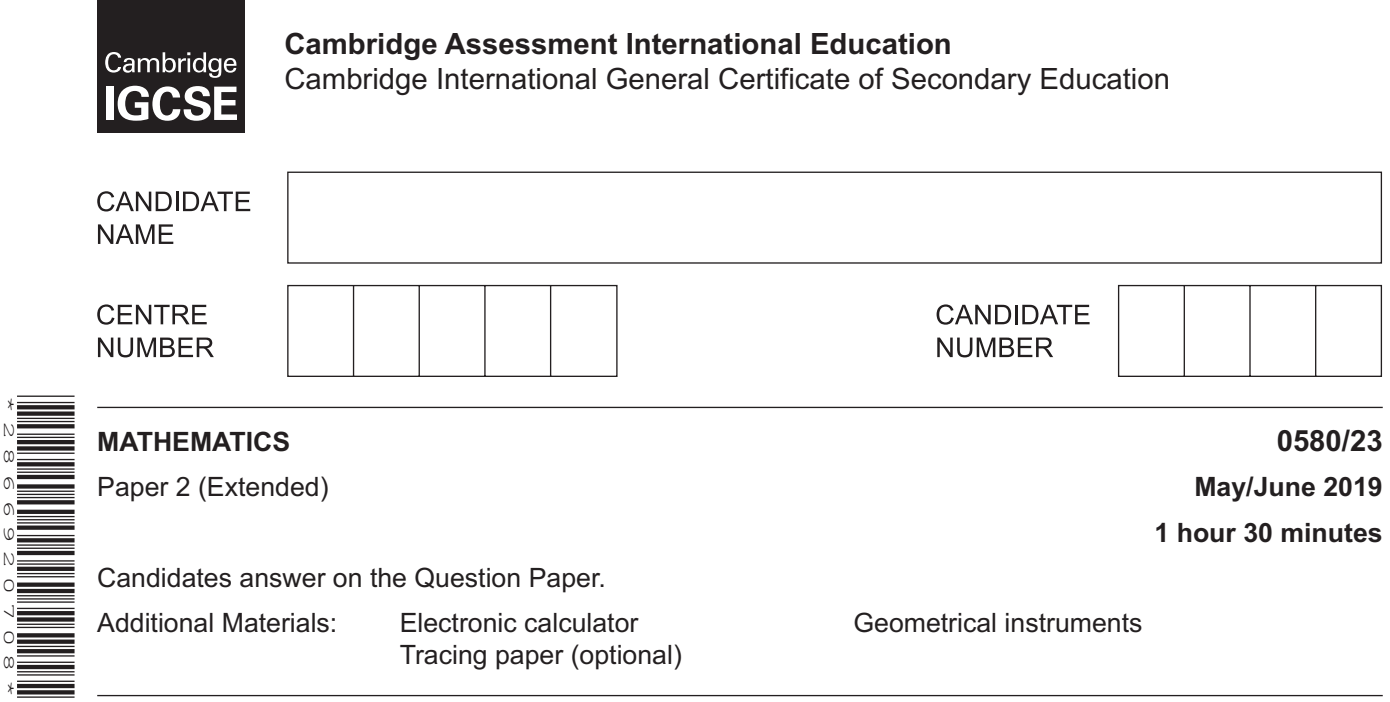

## **READ THESE INSTRUCTIONS FIRST**

Write your centre number, candidate number and name on all the work you hand in.

Write in dark blue or black pen.

You may use an HB pencil for any diagrams or graphs.

Do not use staples, paper clips, glue or correction fluid.

DO **NOT** WRITE IN ANY BARCODES.

Answer **all** questions.

\*2866920708\*

If working is needed for any question it must be shown below that question.

Electronic calculators should be used.

If the degree of accuracy is not specified in the question, and if the answer is not exact, give the answer to three significant figures. Give answers in degrees to one decimal place.

For  $\pi$ , use either your calculator value or 3.142.

At the end of the examination, fasten all your work securely together.

The number of marks is given in brackets [ ] at the end of each question or part question. The total of the marks for this paper is 70.

This document consists of **15** printed pages and **1** blank page.

**1** Write 1.8972 correct to 2 decimal places.

.................................................... [1]

**2** Factorise  $2x^2 - x$ .

.................................................... [1]

**3** Giulio's reaction times are measured in two games. In the first game his reaction time is  $\frac{1}{3}$  of a second. In the second game his reaction time is  $\frac{1}{8}$  of a second.

Find the difference between the two reaction times.

.................................................. s [1]

**4** The table shows the different methods of travel for 20 people going to work.

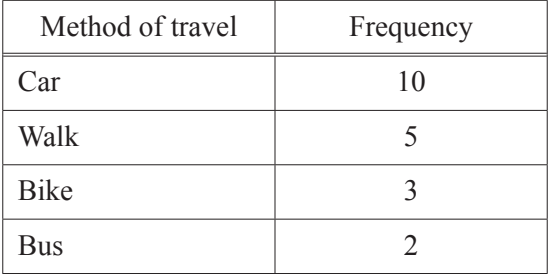

Which type of average, mean, median or mode, can be used for this information?

.................................................... [1]

**5** (a) Find the co-ordinates of the point where the line  $y = 3x - 8$  crosses the *y*-axis.

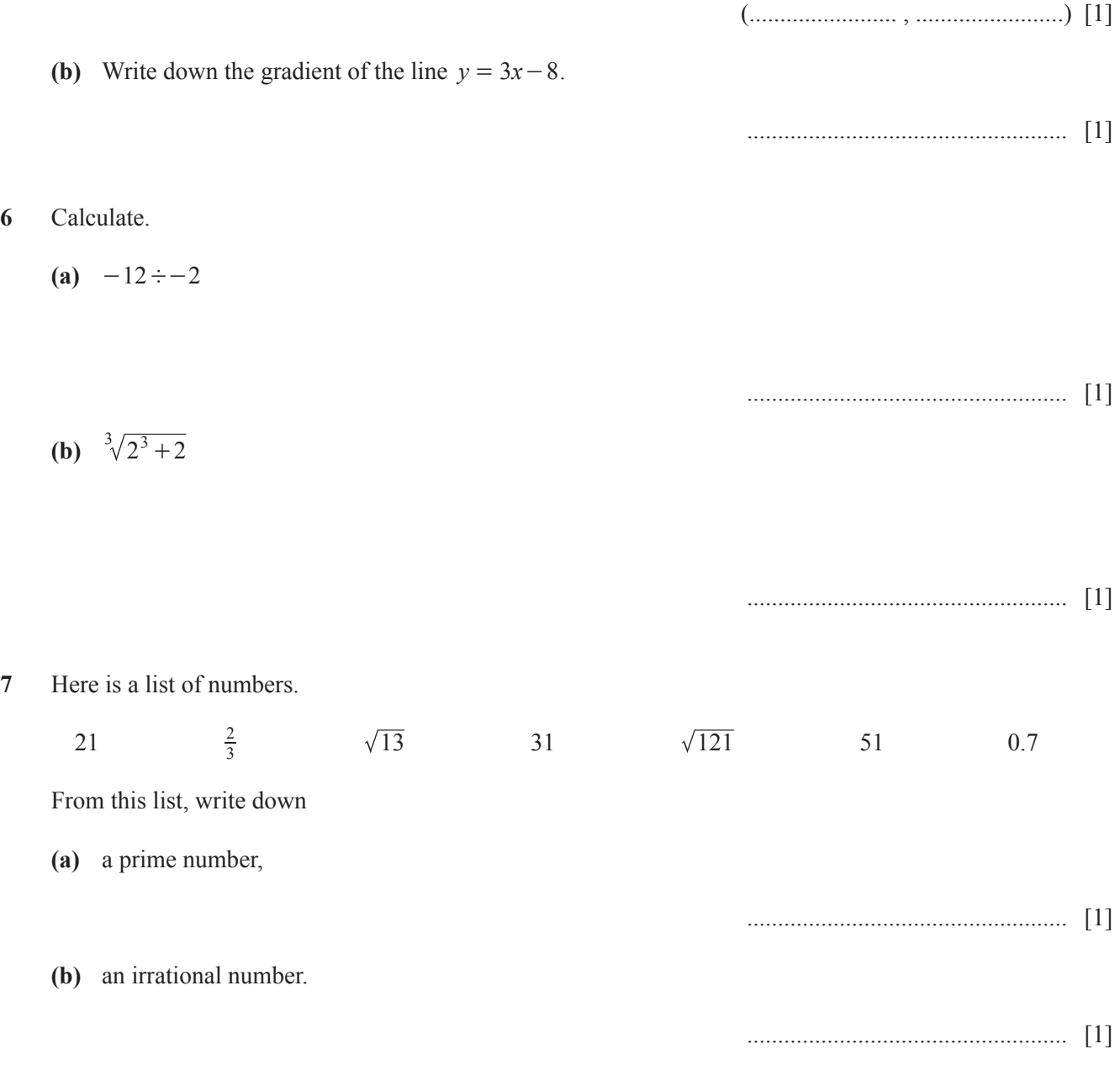

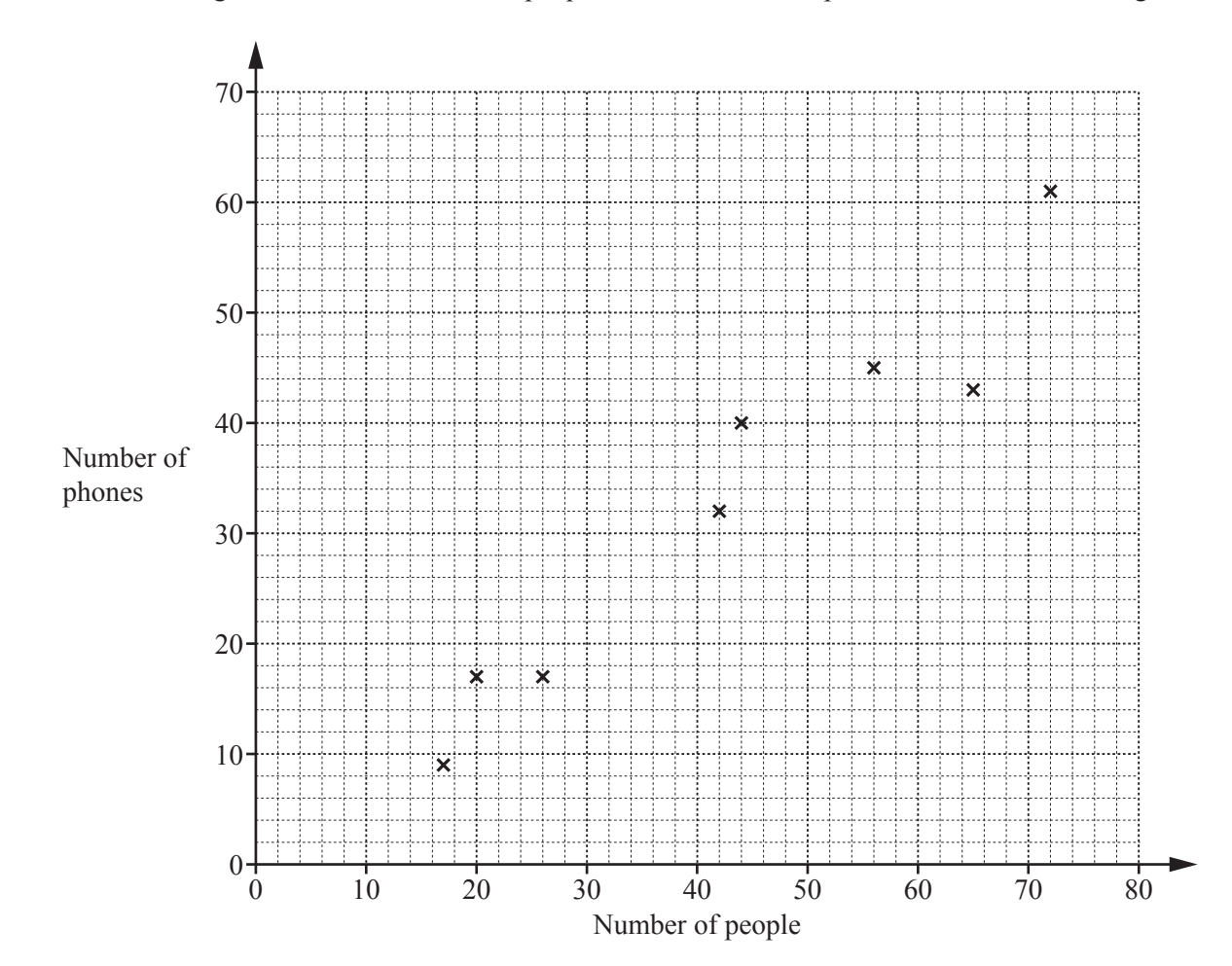

**8** The scatter diagram shows the number of people and the number of phones in each of 8 buildings.

 **(a)** One of the buildings contains 42 people.

Write down the number of phones in this building.

 **(b)** What type of correlation is shown in the scatter diagram?

.................................................... [1]

.................................................... [1]

.................................................... [2]

**10** Rearrange  $2(w+h) = P$  to make *w* the subject.

*w* = .................................................... [2]

**11** Complete this statement with an expression in terms of *m*.

 $18m^3 + 9m^2 + 14m + 7 = (9m^2 + 7)(\dots$ 

[2]

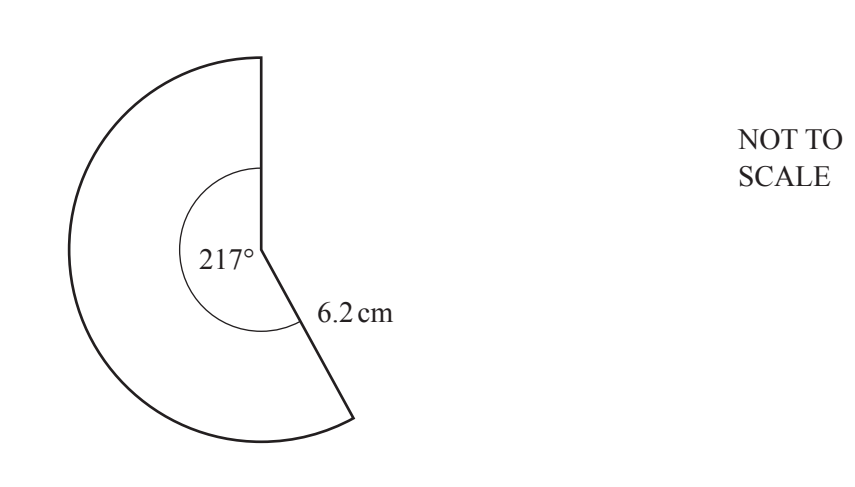

The diagram shows a sector of a circle with radius 6.2 cm and sector angle 217°.

Calculate the area of this sector.

............................................. cm2 [2]

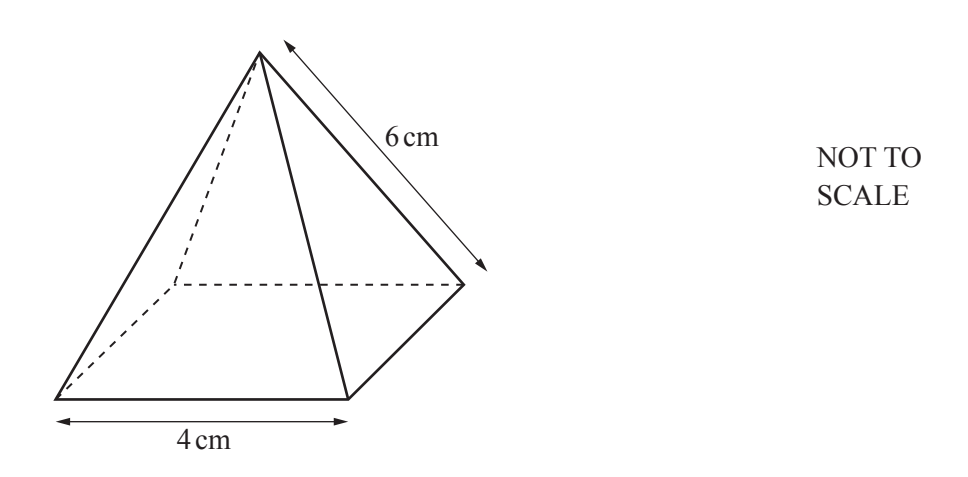

The diagram shows a pyramid with a square base. The triangular faces are congruent isosceles triangles.

 **(a)** Write down the number of planes of symmetry of this pyramid.

.................................................... [1]

 **(b) Using a ruler and compasses only**, construct an accurate drawing of one of the triangular faces of the pyramid.

**13** 

**14** One solution of the equation  $ax^2 + a = 150$  is  $x = 7$ .

 **(a)** Find the value of *a*.

*a* = .................................................... [2]

 **(b)** Find the other solution.

- *x* = .................................................... [1]
- **15** *A* is the point  $(7, 12)$  and *B* is the point  $(2, -1)$ .

.................................................... [3]

$$
16 \qquad \qquad A = \frac{b \times h}{2}
$$

 $A = 10$ , correct to the nearest whole number.  $h = 4$ , correct to the nearest whole number.

Work out the upper bound for the value of *b*.

.................................................... [3]

Find the length of *AB*.

**17** Simplify *x*  $x^3 + 5x$ 25 5 2  $3 + 5x^2$ -  $\frac{+5x^2}{25}$ , giving your answer as a single fraction.

.................................................... [3]

**18** *y* is inversely proportional to the square of  $(x+1)$ .  $y = 0.875$  when  $x = 1$ .

Find *y* when  $x = 4$ .

*y* = .................................................... [3]

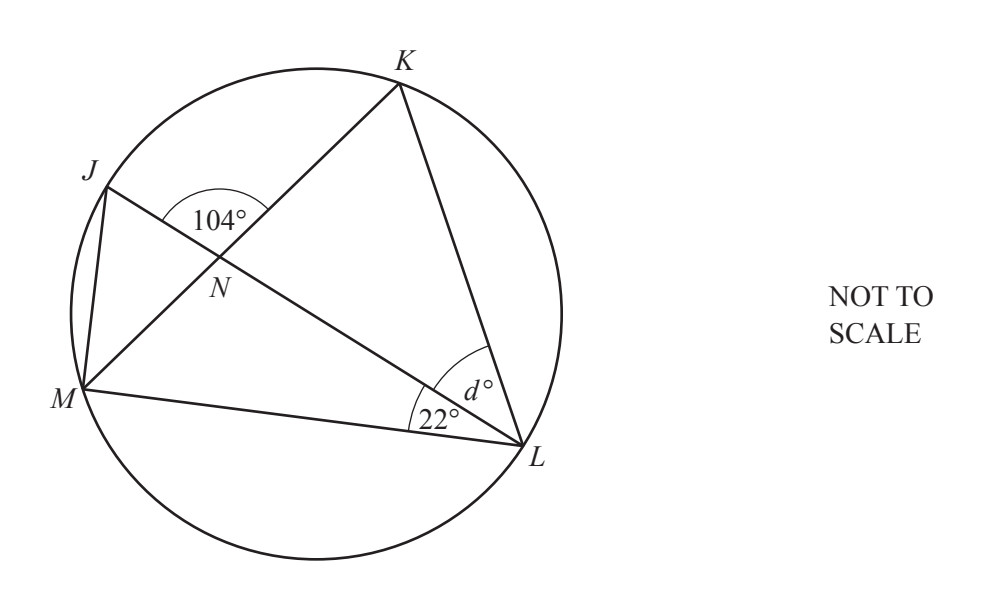

*J*, *K*, *L* and *M* are points on the circumference of a circle with diameter *JL*. *JL* and *KM* intersect at *N*. Angle  $JNK = 104^\circ$  and angle  $MLJ = 22^\circ$ .

Work out the value of *d*.

*d* = .................................................... [4]

**20 (a)** 40 children were asked if they have a computer or a phone or both. The Venn diagram shows the results.

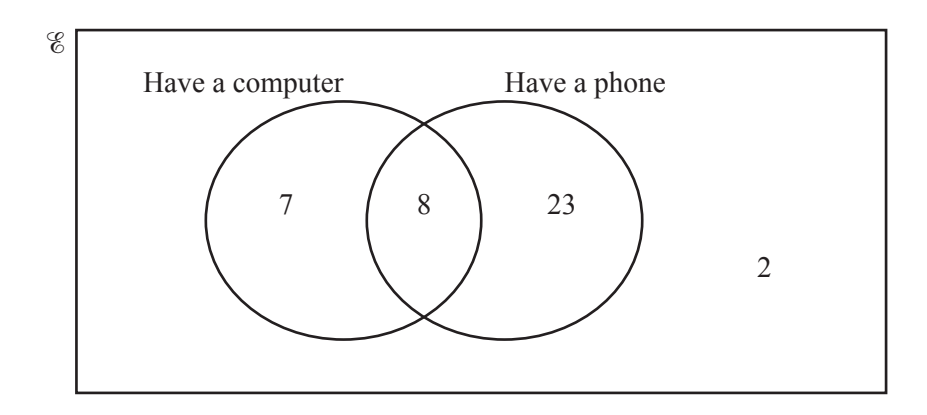

 **(i)** A child is chosen at random from the children who have a computer.

Write down the probability that this child also has a phone.

.................................................... [1]

 **(ii)** Complete the Venn diagram.

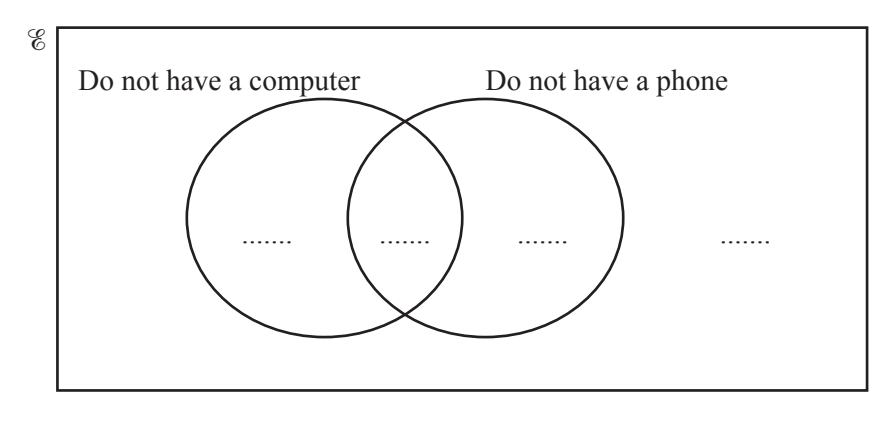

[2]

**(b)** In this Venn diagram, shade the region  $(A \cup B') \cap C$ .

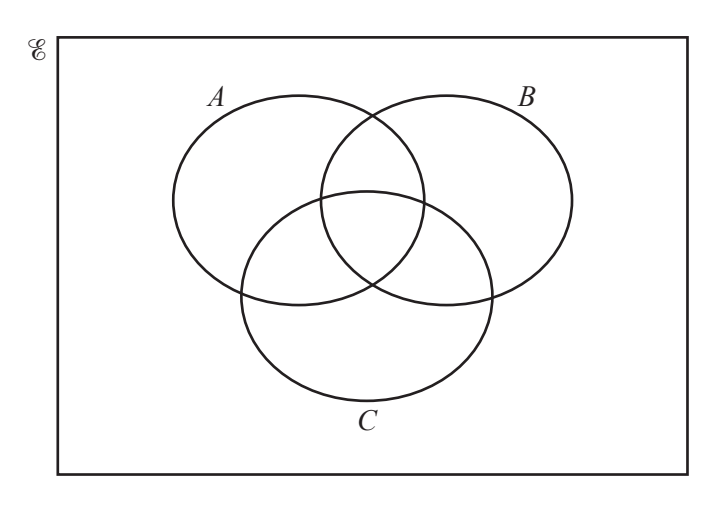

[1]

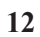

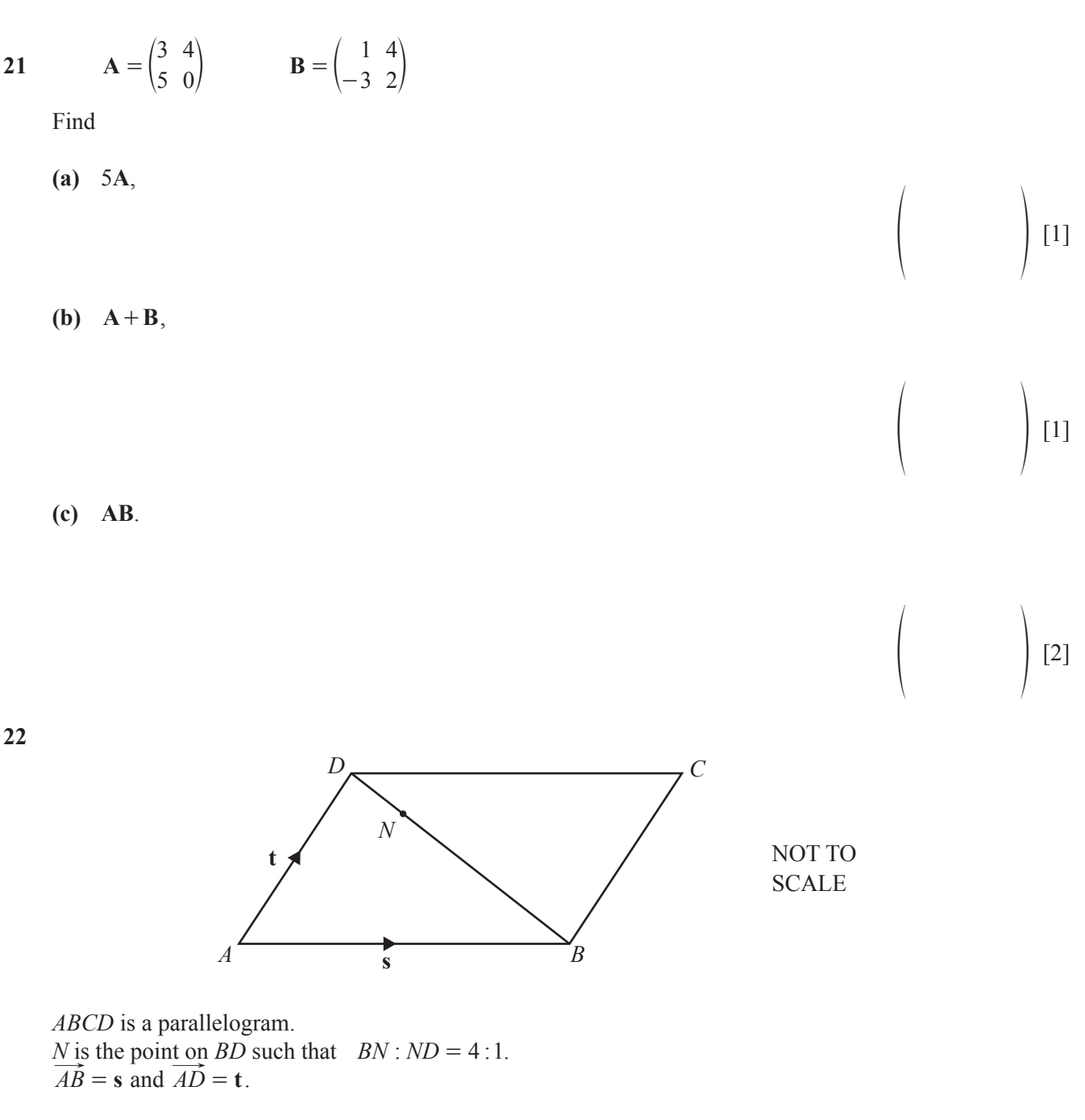

Find, in terms of **s** and **t**, an expression in its simplest form for

 $(a)$   $\overrightarrow{BD}$ ,

**(b)**  $\overrightarrow{CN}$ .

$$
\overrightarrow{CN} = \dots \dots \dots \dots \dots \dots \dots \dots \dots \dots \dots \quad [3]
$$

*BD* = .................................................... [1]

**23** 160 students record the amount of time, *t* hours, they each spend playing computer games in a week. This information is shown in the cumulative frequency diagram.

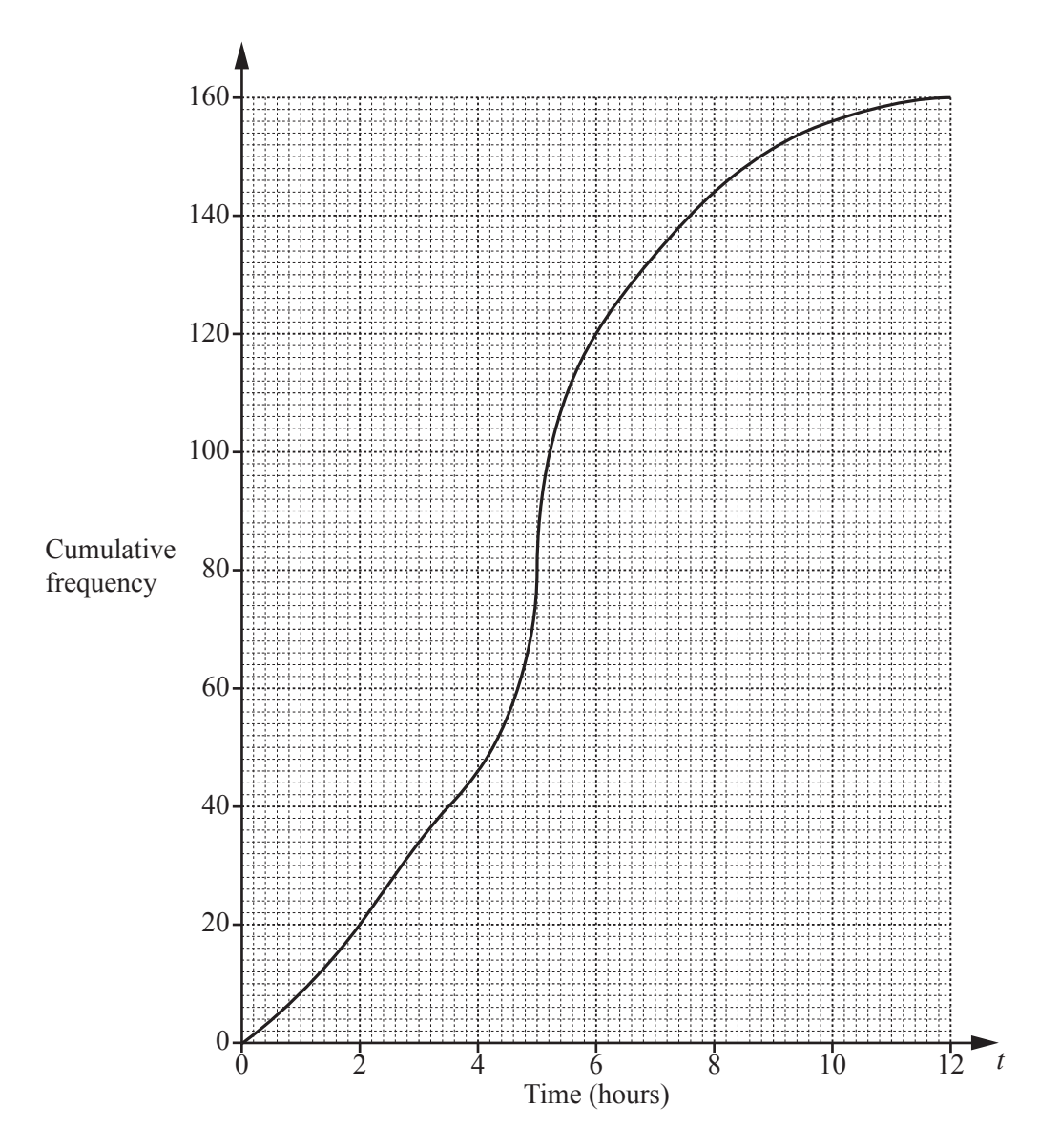

- **(a)** Use the diagram to find an estimate of
	- **(i)** the median,

.......................................... hours [1]

 **(ii)** the interquartile range.

.......................................... hours [2]

 **(b)** Use the diagram to complete this frequency table.

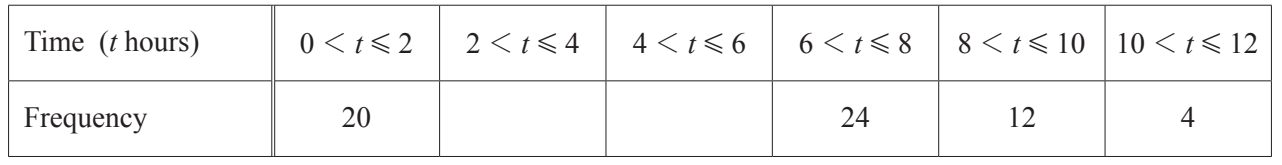

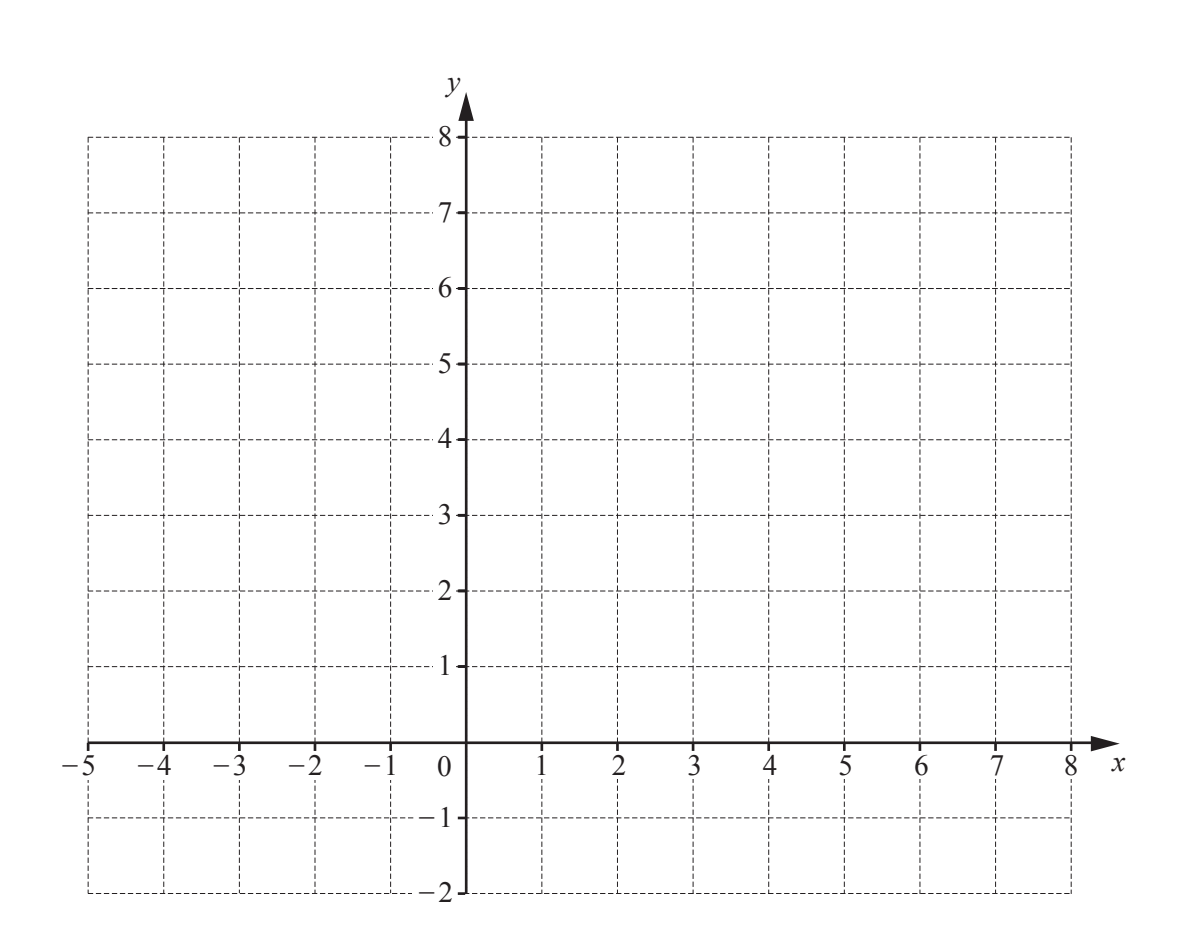

By shading the **unwanted** regions of the grid, draw and label the region *R* which satisfies the following three inequalities.

 $y \le 2$   $x < 3$   $y \le x+4$ 

[5]

**24** 

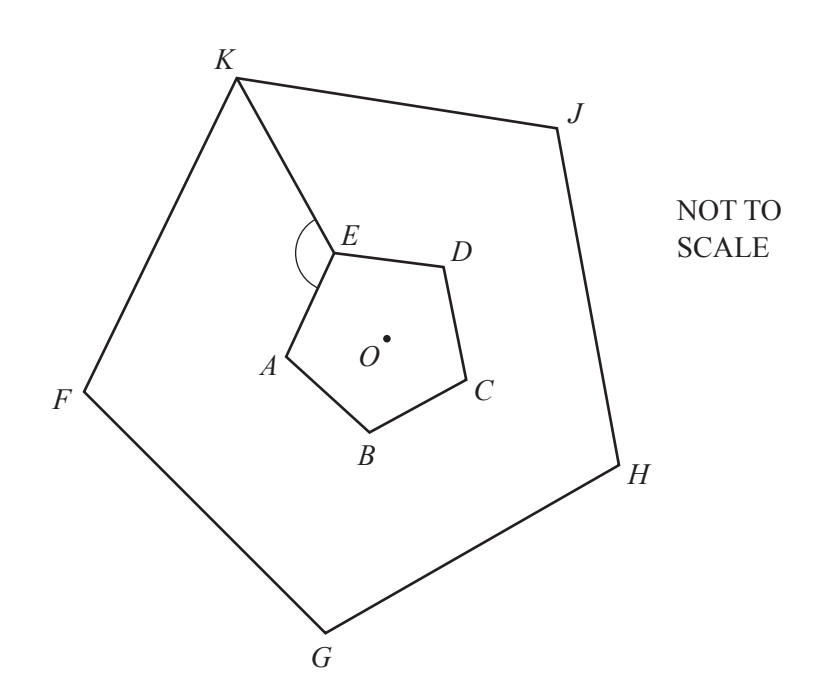

The diagram shows two regular pentagons. Pentagon *FGHJK* is an enlargement of pentagon *ABCDE*, centre *O*.

 **(a)** Find angle *AEK*.

Angle *AEK* = .................................................... [4]

 **(b)** The area of pentagon *FGHJK* is 73.5 cm2. The area of pentagon *ABCDE* is 6 cm2.

Find the ratio perimeter of pentagon *FGHJK* : perimeter of pentagon *ABCDE* in its simplest form.

**BLANK PAGE**

Permission to reproduce items where third-party owned material protected by copyright is included has been sought and cleared where possible. Every reasonable effort has been made by the publisher (UCLES) to trace copyright holders, but if any items requiring clearance have unwittingly been included, the publisher will be pleased to make amends at the earliest possible opportunity.

To avoid the issue of disclosure of answer-related information to candidates, all copyright acknowledgements are reproduced online in the Cambridge Assessment International Education Copyright Acknowledgements Booklet. This is produced for each series of examinations and is freely available to download at www.cambridgeinternational.org after the live examination series.

Cambridge Assessment International Education is part of the Cambridge Assessment Group. Cambridge Assessment is the brand name of the University of Cambridge Local Examinations Syndicate (UCLES), which itself is a department of the University of Cambridge.